Translation is supported by the [Translation Plugin.](https://www.dokuwiki.org/plugin:translation) At the moment, we only support DE und EN. All DE pages are located in the main namespace, all EN pages in namespace (folder) EN - see also [Übersicht](http://www.onyxwiki.net/doku.php?id=de:programmversionen&do=index)

By selecting another language, also the OnyxWiki website user interface will be translated automatically by the [UI Language Plugin](https://www.dokuwiki.org/plugin:uilanguage?s[]=ui&s[]=language&s[]=plugin)

Thus, it is possible to translate a new created or existing page by selecting the other language in the language selection box on top of the left sidebar by creating the translated page.

However, the translated pages needs to have the identical html page name - e.g. for Translation:

DE: [[translation|Übersetzung]] >> EN: [[translation|Translation]]

From: <https://www.onyxwiki.net/> - **[OnyxCeph³™ Wiki]**

Permanent link: **<https://www.onyxwiki.net/doku.php?id=en:translation&rev=1442066287>**

Last update: **2015/09/12 15:58**

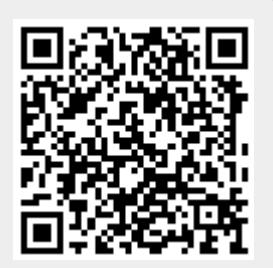